# **Überschrift: "Wochenplan Nr. 9 – Gemischte Übungen"**

*Hinweis!* Beim Notenschreiben musst du sehr genau sein und dich gut konzentrieren. Es ist wichtig, dass die Noten eine eindeutig erkennbare Position haben. Es gibt ja auch nur zwei Positionen: Die Note liegt genau auf einer Linie, oder genau in einem Zwischenraum…

### **Übung 1: Basisübung**

Schreibe folgende Noten in dein Notenheft ab (Notenschlüssel nicht vergessen) und notiere den jeweiligen Notennamen unter den zugehörigen Ton.

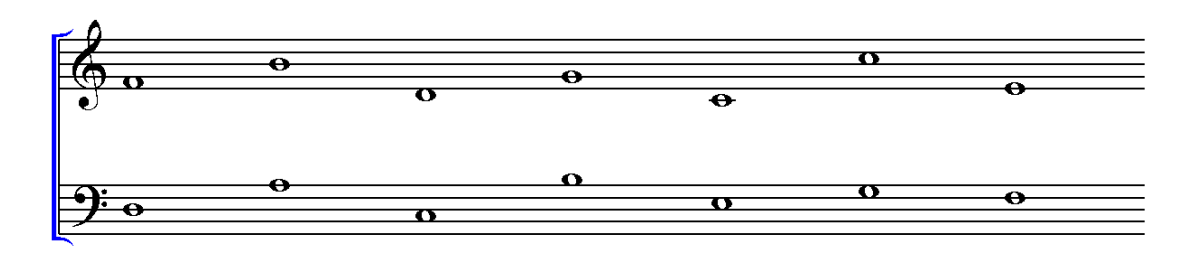

### **Übung 2: Aufbauübung**

Schreibe folgende Noten im Violinschlüssel (Notenwert: Ganze Note) in Dein Notenheft: h, d, a, c, f, g, e (Violinschlüssel nicht vergessen!)

# **Übung 3: Aufbauübung**

Schreibe folgende Noten im Bassschlüssel (Notenwert: Ganze Note) in Dein Notenheft: a, c, h, g, f, e, d (Bassschlüssel nicht vergessen!)

# **Hier gibt es weitere Online-Übungen zum Training:**

<http://www.mediator-programme.de/sonstige/noten.htm>

<http://www.musica.at/musiklehre/notenspiel/notenspiel.html>

[http://www.notenservice.com/Individuelle\\_Musiknoten/Notenlesen-Lernen-](http://www.notenservice.com/Individuelle_Musiknoten/Notenlesen-Lernen-Kurs/notenlesen-lernen-kurs.html)[Kurs/notenlesen-lernen-kurs.html](http://www.notenservice.com/Individuelle_Musiknoten/Notenlesen-Lernen-Kurs/notenlesen-lernen-kurs.html)

#### $\rightarrow$  KEINE EINTRAGUNGEN AUF DIESEM ARBEITSBLATT!!!

Dieses Arbeitsblatt sollst du (nach der Bearbeitung der Aufgaben in deinem Heft) wieder zurückgeben. Bitte behandle dieses Arbeitsblatt deshalb sehr schonend – vielen Dank!  $\left(18\right)$